## Canvas Data 2 API Usage Workflow

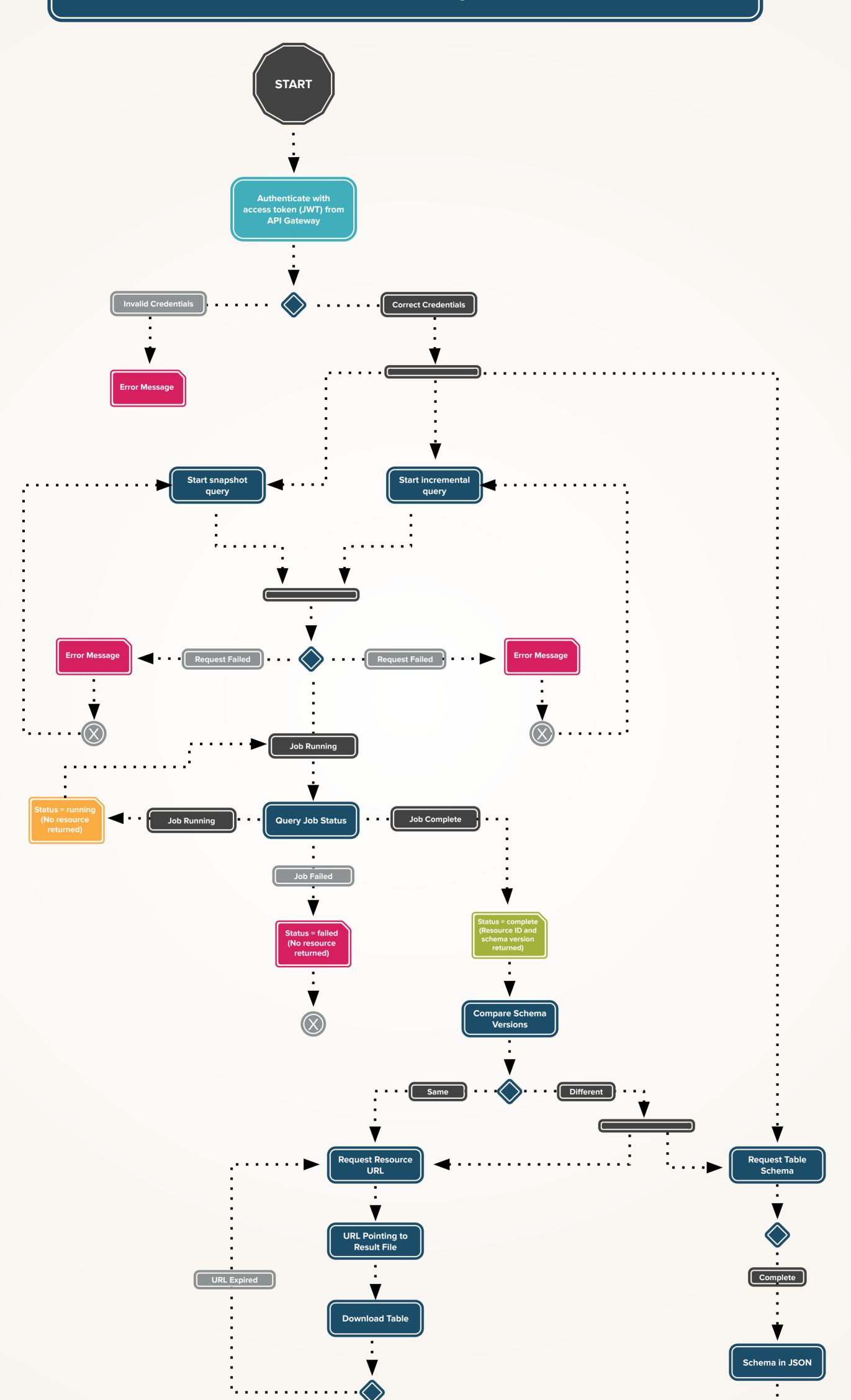

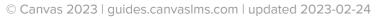

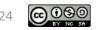